## **Finalizowanie płyt po skopiowaniu**

Finalizuje płytę po zakończeniu kopiowania. Umożliwia odtwarzanie płyty w tym urządzeniu, w komputerze, w nagrywarce BD/DVD lub odtwarzaczu BD/DVD obsługującym formaty BD-MV i AVCHD.

*1* Wybierz tryb filmu lub zdjęcia.

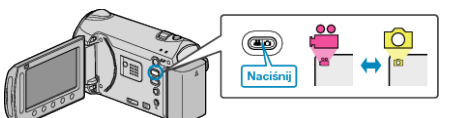

2 Wybierz "FINALIZOWANIE" i dotknij ®.

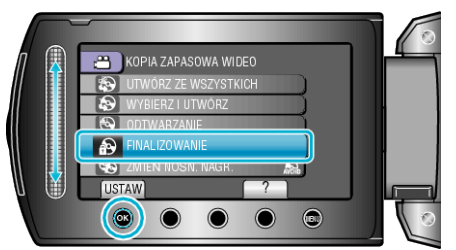

- 3 Wybierz "TAK" i dotknij  $\circledast$ .
- Po zakończeniu finalizacji, dotknij  $@$ .